## Unix Linux PDF

https://www.100test.com/kao\_ti2020/586/2021\_2022\_\_E8\_AE\_A9 Unix\_E7\_8E\_AF\_c103\_586614.htm Unix 在shell中通过set命令给环境变量赋值。但是如果采用这种方

 $\kappa$  , and a shell are shell as  $\kappa$  shell as  $\kappa$ 

 $\sh$ ell $\sh$ 

 $Unix$ 

profile

.profile profile

(.profile)

/etc profile profile

.profile

Windows "

 $Unix$ 

Windows /etc/profile

Windows

profile

量的设置有什么不同呢?在谈这个不同之前,大家先来回顾一

 $\frac{1}{2}$  , and  $\frac{1}{2}$  , and  $\frac{1}{2}$  , and  $\frac{1}{2}$  , and  $\frac{1}{2}$  , and  $\frac{1}{2}$  , and  $\frac{1}{2}$  , and  $\frac{1}{2}$  , and  $\frac{1}{2}$  , and  $\frac{1}{2}$  , and  $\frac{1}{2}$  , and  $\frac{1}{2}$  , and  $\frac{1}{2}$  , and  $\frac{1}{2}$  , a

Windows

/etc/profile

external oracle and oracle oracle oracle SORACLE\_HOME 启动 Oracle操作系统。此时该在什么地方设置这个环境变量

?<br>2. Acc/profile

, oracle examples of  $\overline{O}$  racle

Oracle SORACLE\_HOME

 $\n *Unix*\n$ 

 $Unix$ Oracle Oracle

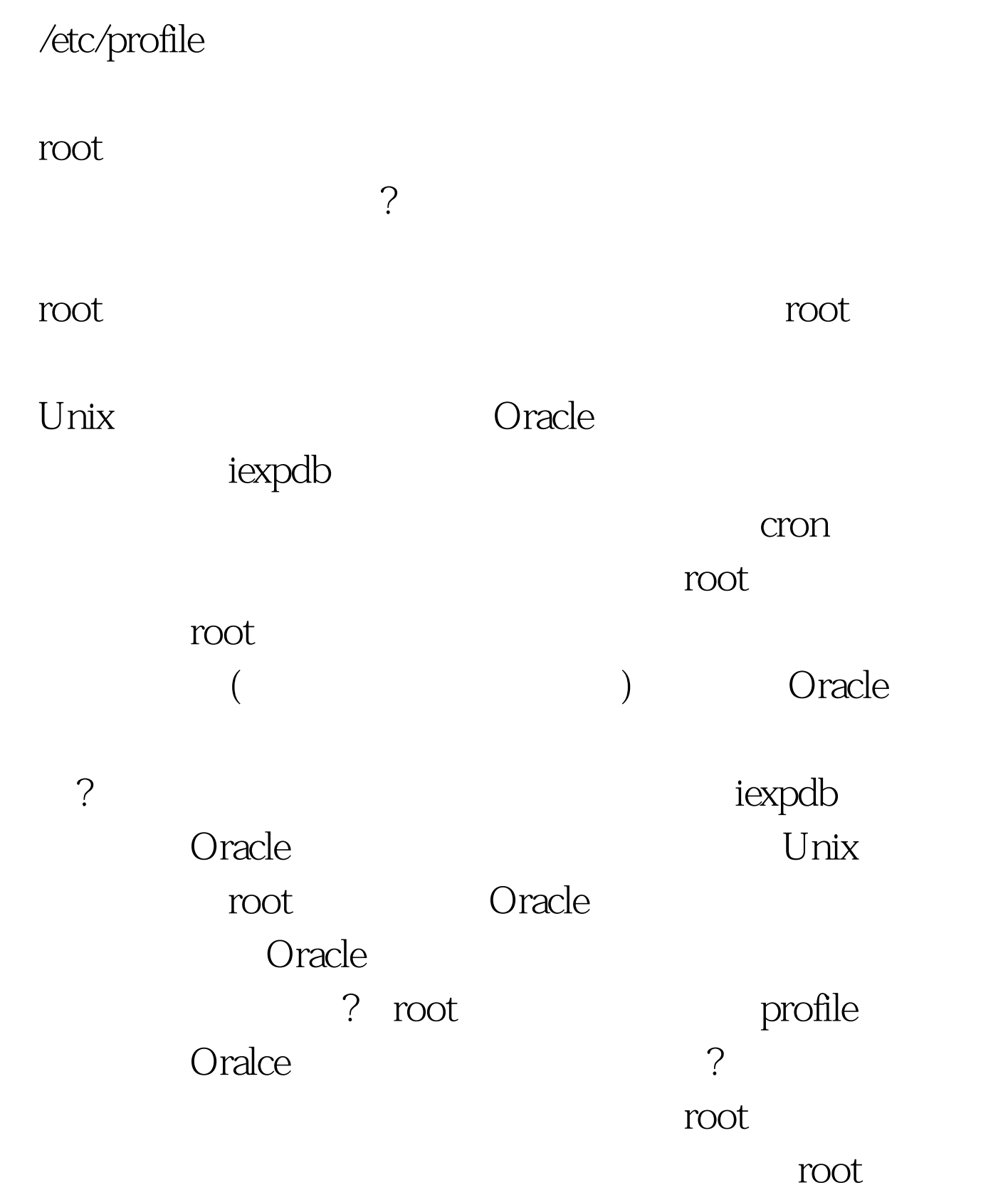

通过set等关键字设置了所需要的环境变量。当root 用户执行

。<br>第一个时,root

, where  $\frac{1}{\sqrt{2\pi}}$  , we have the contract of  $\frac{1}{\sqrt{2\pi}}$ 

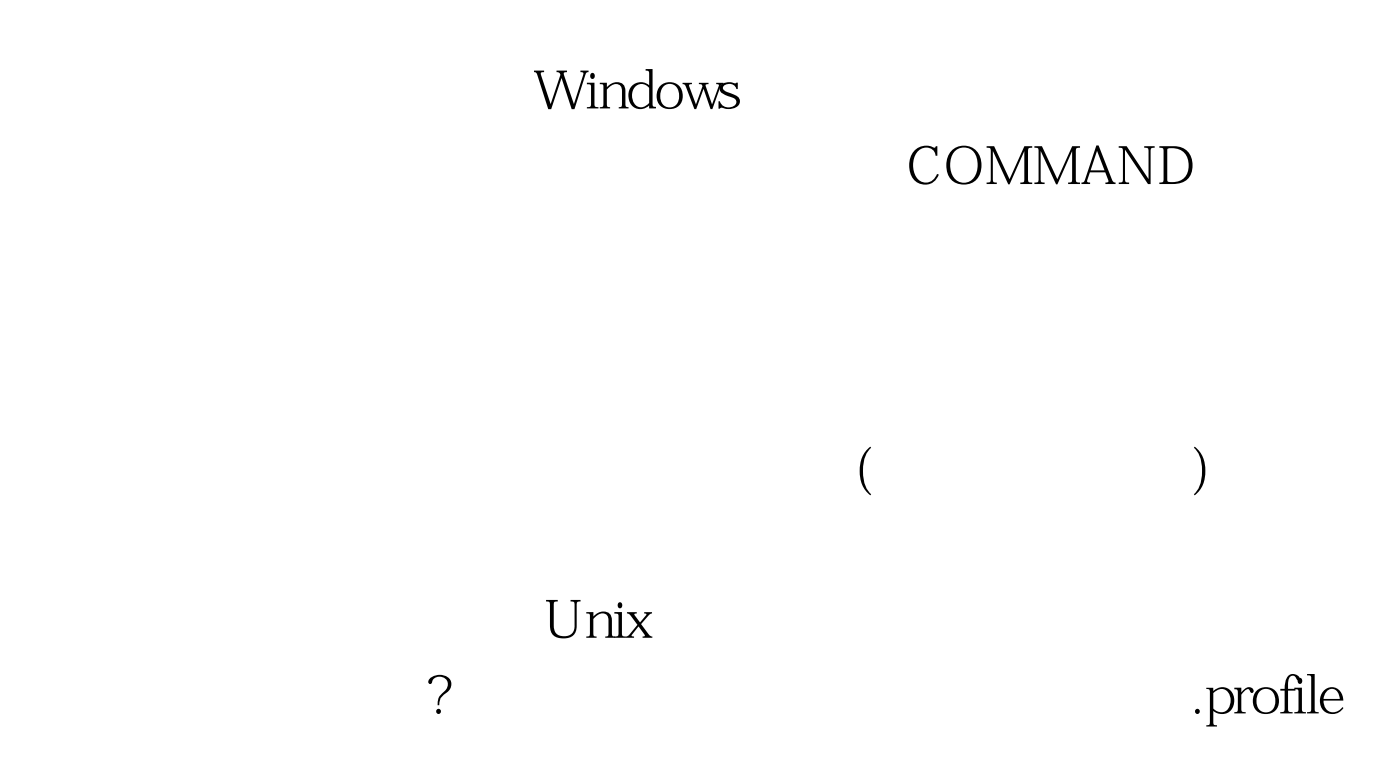

 $\ldots$ profile  $\ldots$ .profile  $Unix$ 量的生效时间跟Unix操作系统下略有不同。前者要对新打开 ..profile Windows Unix  $($ profile

 $\lim_{\alpha\to 0}$ 

 $100Test$ www.100test.com